# **TP3 : Q-learning tabulaire**

Dans ce TP nous allons mettre en œuvre un algorithme d'apprentissage basé sur l'équation de point fixe de Bellman.

### **Rappel**:

On note : \$\$Q(s\_t, a\_t) = E(\sum\_{t'=t}^{T\_\text{max}} \gamma^{t'-t} r\_{t'})\$\$ la fonction de valeur sur les transitions d'état (avec \$\gamma \in [0,1])\$.

La fonction de valeur de la politique optimale obéit à l'équation de récurrence : \$\$Q(s t, a t) = r t + \gamma \sum {s'} p(s'|s, a) \max {a'} Q(s', a')\$\$

Dans le cadre de l'apprentissage par renforcement, les probabilités de transition \$p(s'|s, a)\$ sont inconnues. On utilise donc une approximation. le principe général du Q-learning est de calculer la valeur optimale à l'aide d'une politique non optimale. Soit \$\tilde{\pi}\$ cette politique non optimale et \$s {t+1}\$ l'état observé après avoir choisi l'action \$a t\$. La valeur de \$Q\$ optimale est approchée par : \$\$\tilde{Q}(s\_t, a\_t) = r\_t + \gamma \max\_{a'} \tilde{Q}(s\_{t+1}, a')\$\$

Ainsi la valeur de la transition  $$(s, a, t)$$  est mise à jour en fonction de valeur calculées précédemment. Les états et les actions étant supposés discrets, les valeurs sont stockées dans une table.

Si les mêmes transitions sont visitées plusieurs fois, il est possible de comparer la valeur précédemment stockée et la nouvelle valeur. La différence entre les deux est appelée erreur de prédiction: \$\$e\_t = r\_t + \gamma \max  $\{a'\}$  \tilde $\{Q\}(s_{t+1}, a') - \tilde{Q}\(s_t, a_t)$  \$\$

La mise à jour du Q-learning repose sur un paramètre d'apprentissage \$\alpha \in ]0, 1]\$ qui fixe la "force" de la mise à jour.  $\scriptstyle\sharp\left(\frac{Q}{s}t, a_t\right)$  \leftarrow \tilde{Q}(s\_t, a\_t) + \alpha e\_t\$\$

# **Algorithme**

Dans le cadre du Q-learning, il n'est pas nécessaire de conserver l'historique des récompenses. La mise jour de la valeur est effectuée à chaque nouvelle observation:

```
Q \leq -z zeros(N obs, N act)
s <-- initialiser environnement()
répéter:
    a <-- choix selon politique(s)
    s prim, r < - environnement step(a)
    max Q prim <-- max (Q[s\ prime, :])err \leftarrow -r + GAMMA * max_Q prim - Q[s, a]Q[s, a] <-- Q[s, a] + ALPHA * err
    s <-- s prim
```
Pour les environnements épisodiques, on utilisera une double boucle :

```
Q \leq -z zeros(N obs, N act)
répéter:
```

```
WiKi informatique - https://wiki.centrale-med.fr/informatique/
```

```
s <-- initialiser environnement()
 répéter :
    a <-- choix selon politique(s)
    s prim, r, fini <-- environnement step(a)
    max Q prim <-- max Q[s prim,:]
     si fini:
         err <-- r - Q[s, a]
     sinon:
        err <-- r + GAMMA * max Q prim - Q[s, a]Q[s, a] <-- Q[s, a] + ALPHA * err
    s \leftarrow -s prim
     si fini :
         sortir de la boucle
```
# **Classe agent**

La classe agent doit être la plus générique possible pour pouvoir être utilisée dans différents environnements.

On distingue ici deux cas de figure :

- environnement continu : lorsque l'environnement est continu, on doit définir une discrétisation de l'environnement. On prendra ici une discrétisation binaire : le nombre d'états discrets est alors \$2^N\$ où \$N\$ est le nombre de dimensions.
- environnement discret : le nombre d'états discrets est donné.

```
import numpy as np
class Agent:
   def init (self, env, ALPHA = 0.1, GAMMA = 0.9):
         self.env = env
         if type(env.observation_space) is gym.spaces.discrete.Discrete:
            self.N_obs = env.observation_space.n
         else:
            dim = np.prod(env.observation space.shape)self.N obs = 2**dimself.N act = env.action space.n
         self.Q = np.zeros((self.N_obs, self.N_act))
         self.ALPHA = ALPHA
         self.GAMMA = GAMMA
```
ALPHA et GAMMA sont les 'hyperparamètres' de l'algorithme du Q-learning. Ils doivent être choisis soigneusement pour assurer la bonne convergence de l'algorithme.

Les valeurs par défaut sont ici ALPHA =  $0.1$  et GAMMA =  $0.9$ 

### **Discrétisation**

Pour les premiers tests, nous reprenons l'environnement 'CartPole-v0' du TP2 (pendule inversé). Le pendule inversé étant un environnement à états continus, il faut définir une discrétisation :

```
def discretise(self, obs):
    if type(self.env.env) is gym.envs.classic_control.cartpole.CartPoleEnv:
        return int(obs[3] >= 0)
                + 2 * int(obs[2] >= 0)
               + 4 * int(obs[1] > = 0)+ 8 * int(obs[0] > = 0) else:
         return obs
```
# **Choix des politiques**

L'algorithme du Q-learning repose sur l'utilisation d'une politique imparfaite (non-optimale) pour trouver les valeurs de Q optimales.

La vitesse et la qualité de la convergence dépendra fortement de la politique choisie. Nous comparerons dans ce TP différentes politiques possibles.

On considérera ici :

- la politique gloutonne ("greedy")
- une politique aléatoire uniforme
- la politique \$\varepsilon\$-greedy
- la politique softmax

#### **Max et argmax**

Écrire une méthode max\_Q qui retourne la valeur maximale de Q[s,:] (on pourra utiliser la méthode np.max).

```
 def max_Q(self, s):
      ...
```
Écrire une méthode greedy\_pol qui retourne l'action qui maximise Q[s,:] (on pourra utiliser la méthode np.argmax).

```
def greedy pol(self, s):
     ...
```
Il s'agit ici de la politique "gloutonne" ("greedy") d'où le nom.

#### **Politique aléatoire**

Écrire une méthode random\_pol qui retourne une action choisie au hasard dans l'espace des actions possibles. (on pourra utiliser np.random.randint(self.N\_act) )

```
def random pol(self, s):
     ...
```
# **Politique epsilon-greedy**

Écrire une méthode eps\_greedy\_pol qui retourne une action choisie au hasard selon la distribution epsilon greedy :

- $\bullet$  si \$a = \underset{a'}{\text{ argmax }} Q(s,a')\$:
	- $\circ$  \$\pi(a|s) = 1 \varepsilon + \frac{\varepsilon}{N a}\$
- sinon:
	- $\circ$  \$\pi(a|s) = \frac{\varepsilon} {N\_a}\$

Ecrire la méthode eps greedy pol qui choisit une action au hasard selon la distribution définie plus haut.

```
def eps greedy pol(self, s, EPSILON = 0.1):
     ...
```
Si act probs est un vecteur de probabilités, le tirage s'effectue avec :

```
act = np.random choice(len(act probes), p=act probes)
```
# **Politique softmax**

La distribution du softmax est calculée selon l'équation de Gibbs: \$\$\pi(a|s) = \frac{\exp(Q(s,a))}{\sum\_{a'}\exp(Q(s,a'))}\$\$

Pour éviter les problèmes numériques, On utilisera l'algorithme suivant :

```
somme = 0pour a de 0 à N_act:
    act\_probs[a] = exp(Q[s,a] - max_Q(s))somme <-- somme + act_probs[a]
act probs <-- act probs / somme
```
Ecrire la méthode softmax\_pol qui choisit une action au hasard selon la distribution du softmax.

```
def softmax_pol(self, s):
     ...
```
# **Outils d'analyse**

Voilà, nous disposons à présent de tous les éléments nécessaires pour écrire l'algorithme du Qlearning!

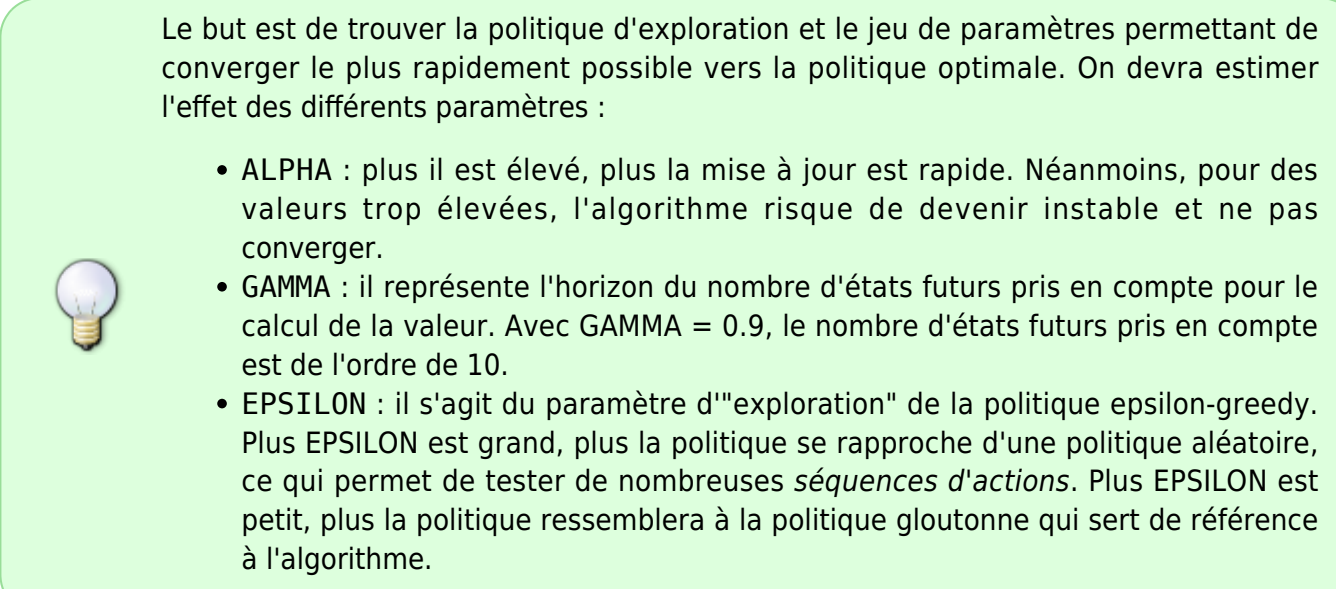

Pour comparer différentes politiques et différents paramètres, il est utile de disposer d'un outil de visualisation. L'apprentissage par récurrence est en effet un processus qui converge lentement du fait de la nature approximative de l'algorithme de mise à jour.

On utilisera ici l'outil [TensorboardX](https://wiki.centrale-med.fr/informatique/lib/exe/fetch.php?tok=354c88&media=https%3A%2F%2Ftensorboardx.readthedocs.io%2Fen%2Flatest%2Ftutorial.html) qui permet de visualiser certaines variables au cours d'un processus d'apprentissage.

On regardera ici :

- le nombre total d'itérations à chaque fin d'épisode
- la valeur de l'état 0

A chaque exécution de l'algorithme, les variables sont sauvegardées dans un dossier spécifique (qui doit être précisé):

Exemple de programme principal:

```
import gym
from agent import Agent
from tensorboardX import SummaryWriter
ENV NAME = 'Cartpole-v1'env = gym.make(ENV NAME)agent = Agent(env, ALPHA = 0.01, GAMMA = 0.9, CHOICE = 'eps-greedy')
writer = SummaryWriter(log_dir='runs/cartpole/epsgreedy-g_9-a_01')
```
# $N = 1000$ for num\_episode in **range**(N): agent.run\_episode\_Q\_learning(env, render = **False**) print(num\_episode) if num episode %  $10 == 0$ : agent.run\_episode\_glouton(env, render = **True**) print("Test %d done in %d steps" % (num\_episode, env. elapsed steps)) writer.add\_scalar("#steps", env.\_elapsed\_steps, num\_episode) writer.add scalar("V(0)", agent.max  $Q(\theta)$ , num episode)

• Ecrivez la méthode run episode Q learning qui exécute un épisode (selon l'algorithme épisodique donné plus haut).

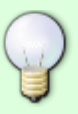

- Ecrivez la méthode run\_episode\_glouton qui exécute un épisode avec la politique gloutonne (sans modifier Q)
- l'argument render sert à activer la visualisation graphique dans ces 2 fonctions
- Pensez à ajouter un attribut CHOICE dans le constructeur qui détermine le choix de la politique

#### **pour la visualisation**

- Pensez à définir un dossier différent pour chaque politique et chaque jeu de paramètres testés
- Pour visualiser les courbes d'apprentissage, ouvrez un terminal à la racine de votre projet et lancez la commande :
- \$ tensorboard --logdir runs
	- Ouvrez un navigateur. Le tableau de bord est visible à l'adresse : [http://localhost:6006](#page--1-0).

From: <https://wiki.centrale-med.fr/informatique/> - **WiKi informatique**

Permanent link: **[https://wiki.centrale-med.fr/informatique/public:rl\\_tp3](https://wiki.centrale-med.fr/informatique/public:rl_tp3)**

Last update: **2019/01/16 10:03**

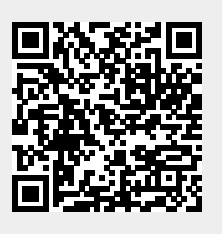